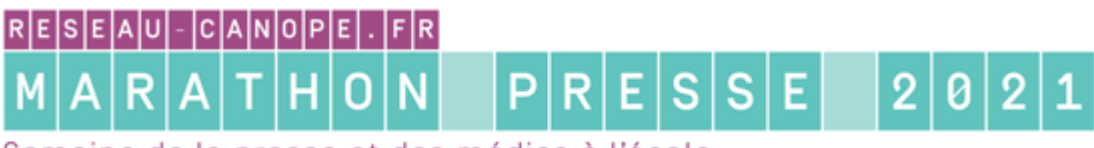

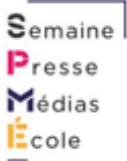

Semaine de la presse et des médias à l'école

# **DÉFI 09 POEME SONORE**

#### **Domaine de compétence :** Les langages pour penser et communiquer

**Objectif :** lire de manière expressive un poème en l'accompagnant de bruitages;

**Disciplines :** Français / Lettres : Maîtrise de la langue - Littérature - Oral

# **Pistes pour traiter le défi**

#### *Consigne pour les élèves*

« Choisis un poème. Entraine-toi à le lire de façon expressive. Trouve des éléments qui te permettront d'ajouter des bruitages ou des mélodies en lien avec le sens du poème. Enregistre la lecture du poème avec l'habillage sonore. »

#### Etapes :

- 1. Choisir un poème
- 2. S'entrainer à le lire de façon expressive (articulation, intonation, …)
- 3. Trouver les endroits où ajouter un son en lien avec le sens ou le contexte du poème
- 4. Trouver le matériel pour réaliser le bruitage ou utiliser des bruitages (libres de droit) sur un site en ligne comme <https://lasonotheque.org/>
- 5. Enregistrer le poème avec l'habillage sonore ou faire un montage avec un logiciel de montage audio comme Audacity.

#### *Option 1*

L'enregistrement réalisé est hébergé en ligne. Le lien de l'enregistrement est inséré directement dans le journal et associé au poème publié.

# *Option 2*

Le comité de rédaction se réunit, prend connaissance des différents poèmes sonores créés et en choisit certains qui seront diffusés lors d'une émission de webradio. L'émission pourra donner lieu à un jeu de questions/réponses entre l'animateur et le créateur du poème sonore en lien avec la production et le poème lui-même.

**Matériel requis :** enregistreur vocal d'un téléphone portable ou ordinateur, éléments de récupération pour les bruitages.

#### **Attendus des productions**

• Association pertinente des bruitages associés au poème

 $0000$ 

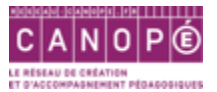

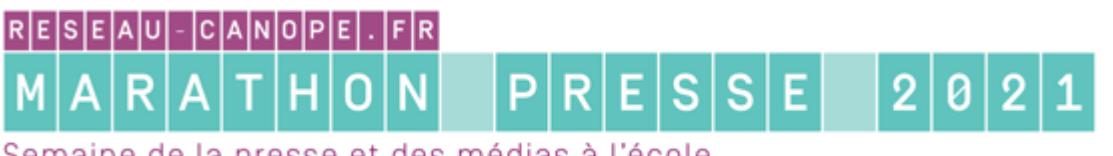

 $S_{\text{emaine}}$  $P_{\text{resse}}$ Médias  $E$ cole

Semaine de la presse et des médias à l'école

• Poème lu avec intonations, respect de la prosodie, bonne prononciation et débit

#### **Ressources**

Quelle place pour la poésie dans les médias ? Pourquoi ne pas étudier cette question avec vos élèves… L'exemple du poème *Liberté, j'écris ton nom* de Paul Eluard, un symbole de l'engagement, montre le poids que peut avoir ce texte poétique durant la seconde guerre mondiale : il sera publié dans différentes revues et même parachuté au-dessus du sol français pour sa diffusion !

Réaliser l'habillage sonore d'un poème permet aux élèves d'entrer dans une compréhension plus fine et d'imaginer le contexte.

#### *Fiches pédagogiques*

- Tutoriel [vidéo pour la création d'un poème sonore](https://tube.ac-lyon.fr/videos/watch/02ad9495-e327-4653-828a-86365bb968b1)
- Exemple [de poème sonore](https://tube.ac-lyon.fr/videos/watch/d14eb071-015c-49b2-b6ed-e858108e8644)

Pour aller plus loin sur *Liberté, j'écris ton nom* : <https://www.reseau-canope.fr/poetes-en-resistance/poetes/paul-eluard/> <https://www.reseau-canope.fr/cnrd/document/6578> [Le poème lu par Paul Eluard](https://enseignants.lumni.fr/fiche-media/00000001734/liberte-audio.html) [Album de littérature jeunesse \(Illustrations de Claude](https://0690245s.esidoc.fr/id_0690245s_35934.html) Goiran)

# **Support de diffusion**

# *Version journal numérique :*

Le lien d'enregistrement du poème sonore est mis en ligne sur un site ou dans un magazine en ligne (Madmagz, Book Creator). Possibilité d'héberger l'enregistrement sonore sur

#### *Réseaux sociaux*

La production est diffusée sur un réseau social associée aux balises #MPresse2021 #PoèmeSonore

#### *Version audio*

Les poèmes sonores enregistrés pourront être diffusés dans une émission de webradio. Version audio : l'élève utilise un enregistreur vocal (téléphone portable, tablette). La piste sonore est ensuite travaillée à l'aide d'un logiciel de montage facile d'utilisation (Audacity, France Info Junior) pour obtenir un document « propre » (élimination des bruits de fond et autres petites imperfections) et diffusable en format mp3.

#### Matériel requis :

enregistreur vocal / caméra d'un téléphone portable ou d'une tablette logiciel de montage de son gratuit à télécharger

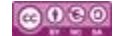

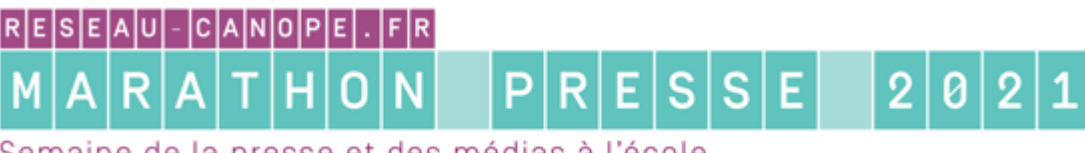

 $S<sub>emaine</sub>$  $P_{\text{resse}}$ Médias Ecole

Semaine de la presse et des médias à l'école

#### *Tutoriels et webinaires*

- Tutoriel vidéo pour la création d'un poème sonore : [https://tube.ac-lyon.fr/videos/watch/02ad9495](https://tube.ac-lyon.fr/videos/watch/02ad9495-e327-4653-828a-86365bb968b1) [e327-4653-828a-86365bb968b1](https://tube.ac-lyon.fr/videos/watch/02ad9495-e327-4653-828a-86365bb968b1)
- Tutoriel Audacity : Prise en main du logiciel Audacity [Formation](https://bvigour.canoprof.fr/eleve/Numook%202019/activities/audacity.xhtml) Canoprof (ou une [version légère à](http://jhroy.ca/audio/Guide%20Audacity.pdf)  [télécharger\)](http://jhroy.ca/audio/Guide%20Audacity.pdf)
- Madmagz [:https://madmagz.com/fr/magazine/155965](https://madmagz.com/fr/magazine/155965)

# **Rappels relatifs aux droits**

Il est important de recueillir l'autorisation de publication des personnes enregistrées qu'elles soient majeures ou mineures.

Il convient également de sourcer les images utilisées et de signer la production des prénoms de ses auteurs.

#### **Balises**

#MPresse2021 #PoèmeSonore

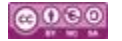

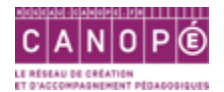